## Vollmacht für Zulassungsangelegenheiten

Vollmachtgeber:

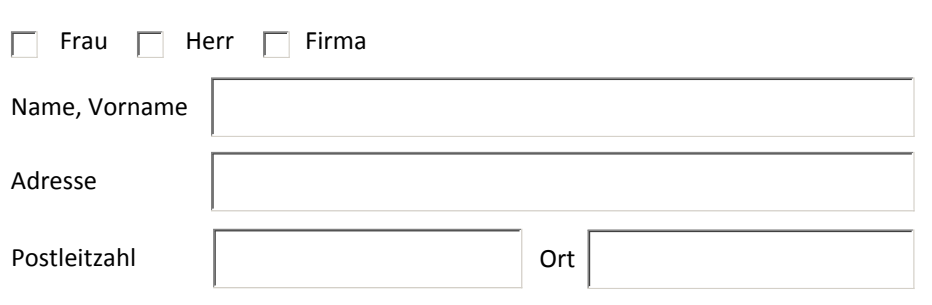

Für das Fahrzeug mit dem amtlichen Kennzeichen:

Der/die Vollmachtgeber/in beauftragt die nachfolgend genannte Person, die folgenden ausgewählten Angelegenheiten beim Kraftverkehrsamt zu erledigen und gegebenen Falls Willenserklärungen für Ihn/Sie abzugeben.

Der Bevollmächtigte ist zudem dazu berechtigt sämtliche, für die Durchführung der Angelegenheit erforderlichen Unterlagen einzusehen und auch wieder in Empfang zu nehmen.

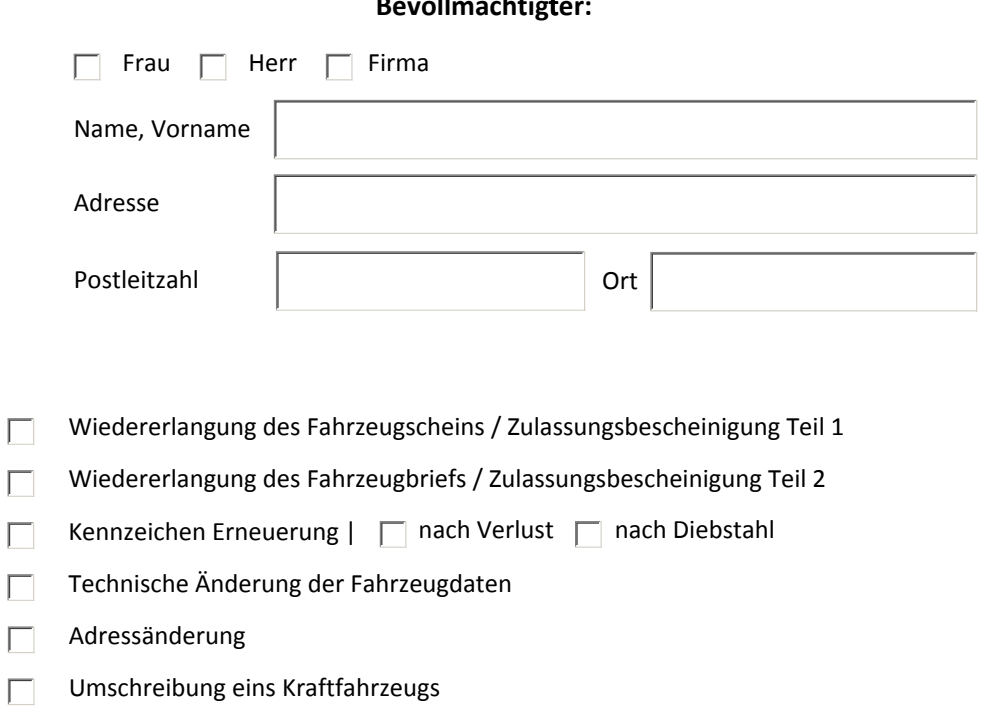

Mit freundlicher Unterstützung von:

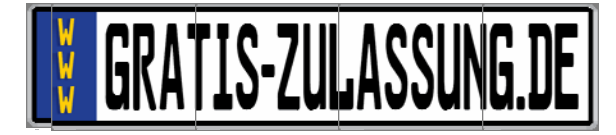

Datum, Unterschrift